## Braindump2go 220[-802 Dumps 2015 Free Download \(1-10\)](http://www.mcitpdump.com/?p=2424)

 COMPTIA OFFICIAL: New Updated 220-802 Exam Questions from Braindump2go 220-802 pdf dumps and 220-802 vce dumps! Welcome to download the newest Braindump2go 220-802 vce&pdf dumps: http://www.braindump2go.com/220-802.html (1034 Q&As) 2015 Latest 220-802 Real exam questions to master and practice upon! Braindump2go Offers the New Updated CompTIA 220-802 1034 Exam Questions in PDF & VCE files that can also be downloaded on every mobile device for preparation! Exam Code: 220-802Exam Name CompTIA A+ 800 seriesCertification Provider: CompTIACorresponding Certification: CompTIA A+Keywords: 220-802 Dumps,220-802 Practice Tests,220-802 Practice Exams,220-802 Questions,220-802 PDF,220-802

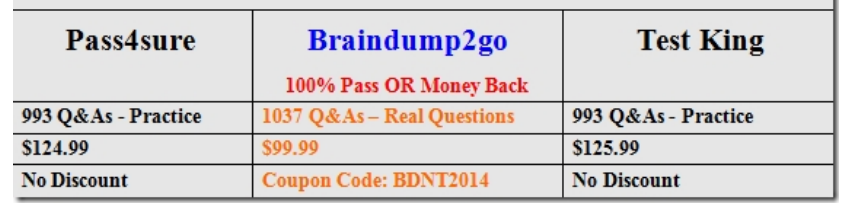

VCE,220-802 Study Guide,220-802 Simulations Questions Compared Before Buying CompTIA 220-802 PDF & VCE!

 QUESTION 1Which of the following BIOS boot methods allows a system to boot from a remote server? A. PXEB. DVDC. USBD. SATA Answer: AExplanation:http://technet.microsoft.com/en-us/magazine/2008.07.desktopfiles.aspx QUESTION 2 Which of the following helps to prevent virus infections from USB flash drives? A. Strong passwordsB. Password protected screen saversC. Disabling the guest accountD. Disabling the autorun feature Answer: DExplanation: http://support.microsoft.com/kb/967715 [QUESTION 3Which of the following settings MUST be configured in o](http://technet.microsoft.com/en-us/magazine/2008.07.desktopfiles.aspx)rder to turn on a VoIP phone? A. PoEB. Flow controlC. VPND. Duplex speed Answer: AExplanation: http://www.voip-info.org/wiki/view/Cisco+POE QUESTION 4A user is trying to access an application on their home machine from [work. The user sets up port forwarding o](http://support.microsoft.com/kb/967715)n their router but is still unable to connect to the application. Which of the following should be the user's NEXT step in resolving this issue? A. Configure Wake-on-LAN for the NIC on the Work PC.B. Configure a firewall exception on the Home PC.C. Switch the Work PC network from "Work" to "Home".D. Disable the Windows firewall [on the Home PC. Answer: BExplanation:http://w](http://www.voip-info.org/wiki/view/Cisco+POE)indows.microsoft.com/is-is/windows7/open-a-port-in-windows-firewall QUESTION 5Which of the following security threats are MOST often delivered via email? (Select TWO). A. RootkitsB. PhishingC. Shoulder surfingD. Social engineeringE. Spam Answer: BEExplanation:http://www.securelist.com/en/threats/spam QUESTION 6The customer reports their [PC freezes up everyday around the same time. Which of the following utilities w](http://windows.microsoft.com/is-is/windows7/open-a-port-in-windows-firewall)ould be BEST to check for any error codes? A. Windows UpdatesB. Task SchedulerC. Event ViewerD. Performance Monitor Answer: CExplanation:http://support.microsoft.com/kb/308427 QUESTION 7A user is looking for the Application Data directory in their profile but cannot see it. Which of the following Control Panel options would correc[t this? A. SystemB. DisplayC. User](http://www.securelist.com/en/threats/spam) AccountsD. Folder Options Answer: DExplanation:http://windows.microsoft.com/is-is/windows7/change-folder-options QUESTION 8While c[onfiguring a new email application that u](http://support.microsoft.com/kb/308427)ses POP3 for a customer, the technician determines the firewall is blocking the traffic. Which of the following ports should be opened to allow POP3 mail traffic through the firewall? A. 53B. 110 C. 443D. 3389 Answer: BExplanation:http://www.speedguide.net/port.php?port=110 QUESTION 9A user has downloaded and installed a browser add-on that causes the browser to [hang. The PC has very slow system response when rebooted. Which](http://windows.microsoft.com/is-is/windows7/change-folder-options) of the following should a technician do to troubleshoot this problem? A. Run System Restore, update antivirus program, and run an antivirus scan.B. Remove all Internet temporary files, run an antivirus scan, and reboot using Last Known Good Configuration.C. Remove all temporary files, turn off Syst[em Restore, update and run an antivirus scan.D.](http://www.speedguide.net/port.php?port=110) Run an antivirus scan, Run Disk Cleanup, and reboot into Safe Mode. Answer: CExplanation:This might be the sign of a virus infecting the system. First, remove all temporary Internet files on your computer. Viruses are downloaded through software or a webpage. And normally it resides in Temporary Internet Files folder. Now turn off system restore because you don't want to load a previous state on the computer with the virus still lingering the digital wild. Run an antivirus program to clean infected files. QUESTION 10A large magnet is placed too close to a CRT monitor. Which of the following will MOST likely occur? A. Dead pixelsB. Flickering imageC. No image on screenD. Distorted image Answer: DExplanation: Braindump2go Regular Updates of CompTIA 220-802 Preparation Materials Exam Dumps, with Accurate Answers, Keeps the Members One Step Ahead in the Real 220-802 Exam. Field Experts with more than 10 Years Experience in Certification Field work with us.

## Compared Before Buying CompTIA 220-802 PDF & VCE!

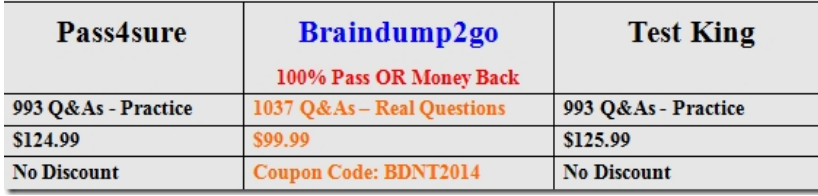

Instant Download 220-802 PDF Dumps & VCE Dumps from Braindump2go! 100% Pass Guaranteed! 220-802 PDF Dumps & 220-802 VCE Dumps Full Version Download(1034q):http://www.braindump2go.com/220-802.html